Subject: hilfe bei hdd smart virus Posted by [derbrecher](https://www.alopezie.de/fud/index.php?t=usrinfo&id=9655) on Mon, 21 May 2012 14:08:41 GMT [View Forum Message](https://www.alopezie.de/fud/index.php?t=rview&th=21154&goto=230897#msg_230897) <> [Reply to Message](https://www.alopezie.de/fud/index.php?t=post&reply_to=230897)

## hey leute

ich hoffe da hat jmd ahnung und kann mir weiterhelfen wenn nicht könnte dann jmd mir ein gutes forum nennen die sich damit beschäftigen.

und zwar hat mein pc diesen "S.M.A.R.T HDD 2012" eingefangen und ich hab ihn nun nach dieser anleitung entfernt : http://www.youtube.com/watch?v=dRwDGsNdf6k&feature=related

das problem ist das durch den virus mein mein desktop schwarz geworden ist und ich auf die dateien die auf dem desktop gespeichert waren nicht zugreifen kann. die taskleiste ist noch vorhanden und wenn ich auf den startbutton gehe dann wird dort auch nichts angezeigt aber über die suche kann ich auf den speicherort c zugreifen.

dazu kam das als eine fakefehlermeldung angezeigt wurde, dass meine festplatte angeblich defekt ist und dieses fakevirus programm das gegen geld wieder herstellt.

jetzt habe ich den virus nach der anleitung gelöscht und dieses fakeprogramm öffnet sich jetzt auch nicht mehr weil ich es ja gelöscht hatte

und jetzt das eigentliche problem ist das der desktop immer noch schwarz ist und ich auf die datein die auf dem desktop gespeichert waren nicht zugreifen kann. das programm hat sozusagen diesen zustand erstellt aber nach dem löschen wurde es nicht wieder aufgehoben.

in dem video wurde dieser key für das fake programm gezeigt um diesen zustand aufzuheben aber bei mir ging dieser key halt nicht.

Subject: Aw: hilfe bei hdd smart virus Posted by [Legende](https://www.alopezie.de/fud/index.php?t=usrinfo&id=7775) on Mon, 21 May 2012 15:53:30 GMT [View Forum Message](https://www.alopezie.de/fud/index.php?t=rview&th=21154&goto=230909#msg_230909) <> [Reply to Message](https://www.alopezie.de/fud/index.php?t=post&reply_to=230909)

vielleicht chip fourm oder sogar hacker forum

Subject: Aw: hilfe bei hdd smart virus Posted by [pilos](https://www.alopezie.de/fud/index.php?t=usrinfo&id=58) on Mon, 21 May 2012 16:56:10 GMT [View Forum Message](https://www.alopezie.de/fud/index.php?t=rview&th=21154&goto=230920#msg_230920) <> [Reply to Message](https://www.alopezie.de/fud/index.php?t=post&reply_to=230920)

Subject: Aw: hilfe bei hdd smart virus Posted by [derbrecher](https://www.alopezie.de/fud/index.php?t=usrinfo&id=9655) on Mon, 21 May 2012 19:44:34 GMT [View Forum Message](https://www.alopezie.de/fud/index.php?t=rview&th=21154&goto=230942#msg_230942) <> [Reply to Message](https://www.alopezie.de/fud/index.php?t=post&reply_to=230942)

das problem bei der systemwiederherstellung ist das mir nur ein datum angeboten wird und zwar das von gestern und der virus ist aktiv seit vorvorgestern. es wird keine möglichkeit angeboten manuell ein datum einzugeben.

Subject: Aw: hilfe bei hdd smart virus Posted by [pilos](https://www.alopezie.de/fud/index.php?t=usrinfo&id=58) on Mon, 21 May 2012 20:06:27 GMT [View Forum Message](https://www.alopezie.de/fud/index.php?t=rview&th=21154&goto=230945#msg_230945) <> [Reply to Message](https://www.alopezie.de/fud/index.php?t=post&reply_to=230945)

derbrecher schrieb am Mon, 21 May 2012 22:44das problem bei der systemwiederherstellung ist das mir nur ein datum angeboten wird und zwar das von gestern und der virus ist aktiv seit vorvorgestern. es wird keine möglichkeit angeboten manuell ein datum einzugeben.

manuell erstellen

http://www.windows-7-forum.net/windows-7-sonstiges/22671-systemwiederherstellung-spunkt-ers tellen.html

Subject: Aw: hilfe bei hdd smart virus Posted by [derbrecher](https://www.alopezie.de/fud/index.php?t=usrinfo&id=9655) on Mon, 21 May 2012 20:46:41 GMT [View Forum Message](https://www.alopezie.de/fud/index.php?t=rview&th=21154&goto=230951#msg_230951) <> [Reply to Message](https://www.alopezie.de/fud/index.php?t=post&reply_to=230951)

wenn ich auf deinen link gehe werde ich sofort weitergeleitet auf eine seite die sich ins unendliche läd-->funkt net

aber das mit dem manuellen systempunkterstellen habe ich schon ausprobiert und ist nur ein erstellen für das hier und jetzt also nix mit vor ein paar tagen.

Subject: Aw: hilfe bei hdd smart virus Posted by [mike.](https://www.alopezie.de/fud/index.php?t=usrinfo&id=9873) on Tue, 22 May 2012 10:25:17 GMT [View Forum Message](https://www.alopezie.de/fud/index.php?t=rview&th=21154&goto=230976#msg_230976) <> [Reply to Message](https://www.alopezie.de/fud/index.php?t=post&reply_to=230976)

## Strg+Alt+Entf

Win Task Manager ---> Prozesse: explorer.exe beenden ---> Ausführen Neuer Task ---> Eintippen: "explorer.exe"

Subject: Aw: hilfe bei hdd smart virus Posted by [mike.](https://www.alopezie.de/fud/index.php?t=usrinfo&id=9873) on Tue, 22 May 2012 10:30:20 GMT [View Forum Message](https://www.alopezie.de/fud/index.php?t=rview&th=21154&goto=230977#msg_230977) <> [Reply to Message](https://www.alopezie.de/fud/index.php?t=post&reply_to=230977)

Es gibt, um langfristig den Mist loszuwerden ..

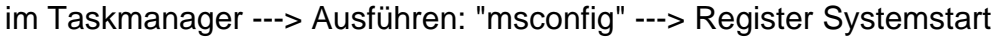

Subject: Aw: hilfe bei hdd smart virus Posted by [derbrecher](https://www.alopezie.de/fud/index.php?t=usrinfo&id=9655) on Tue, 22 May 2012 11:15:12 GMT [View Forum Message](https://www.alopezie.de/fud/index.php?t=rview&th=21154&goto=230981#msg_230981) <> [Reply to Message](https://www.alopezie.de/fud/index.php?t=post&reply_to=230981)

das mit dem explorer neu starten hat das prob nicht behoben. jetzt hab ich das mit msconfig gemacht daraufhin hat antivir festgestellt das msconfig durch ein verstecktes programm blockiert ist.

Subject: Aw: hilfe bei hdd smart virus Posted by [mike.](https://www.alopezie.de/fud/index.php?t=usrinfo&id=9873) on Tue, 22 May 2012 14:25:31 GMT [View Forum Message](https://www.alopezie.de/fud/index.php?t=rview&th=21154&goto=231003#msg_231003) <> [Reply to Message](https://www.alopezie.de/fud/index.php?t=post&reply_to=231003)

ersteres sollte das problem nur temporär lösen..

dann geh in den Taskmanager und finde die Software, die blockiert .. danach msconfig und auch hier danach suchen ... so hast Du mal Zeit gewonnen ..

Page 3 of 3 ---- Generated from [Haarausfall - Allgemeines Forum](https://www.alopezie.de/fud/index.php)